# STEREOTAXIS

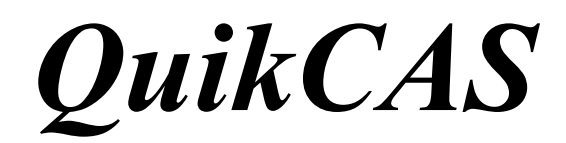

**REF: 001-001751-1**

MODE D'EMPLOI

### **MARQUES DE COMMERCE**

- *Cardiodrive* est une marque de commerce de Stereotaxis, Inc. enregistrée aux États-Unis, dans la Communauté européenne et au Japon.
- *Navigant* est une marque de commerce de Stereotaxis, Inc. enregistrée dans la Communauté européenne et au Japon
- *QuikCAS* est une marque de Stereotaxis, Inc.

Toutes les autres marques pouvant apparaître dans ce document sont la propriété de leurs propriétaires respectifs.

Manufactured under one or more of the following patents: United States: 7,276,044; 7,635,342; 7,766,856 European Patents: EP 1 389 958 (B1); EP 1 781 364 (A2)

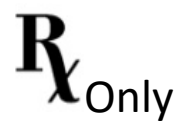

 $\text{DSP}-0224 \text{ FRE}$  1 Rev: R Effective Date: 24 March 2022

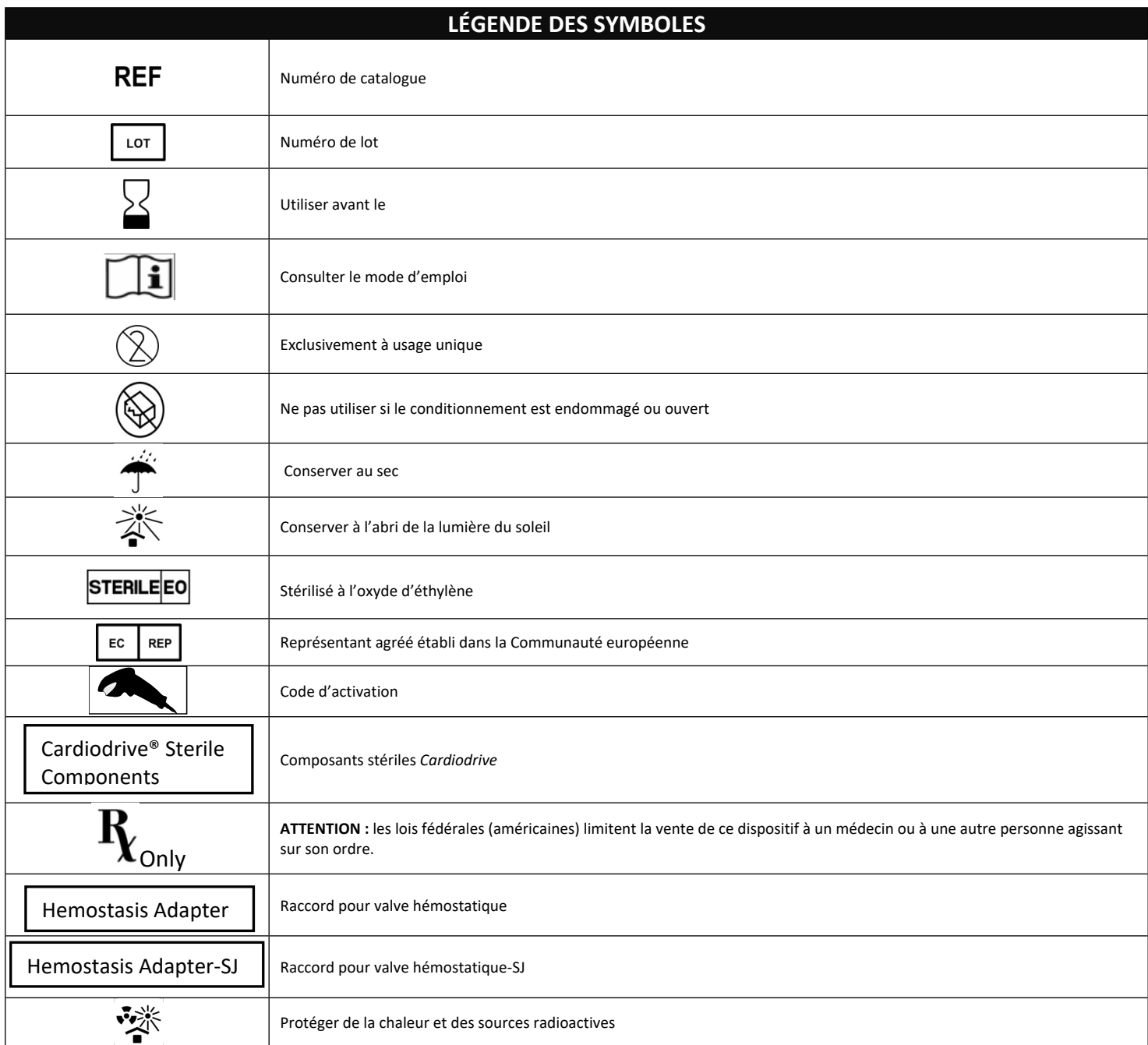

## FRANCAIS

#### **DESCRIPTION DU DISPOSITIF**

Le système *QuikCAS* est destiné à faire avancer et à retirer un catheter électrophysiologique (EP) magnétique compatible à travers un introducteur hémostatique, en le contrôlant à distance via une interface utilisateur située sur la table d'examen ou dans la salle de commande.

#### **Les composants stériles jetables incluent :**

Système de progression pré-assemblé

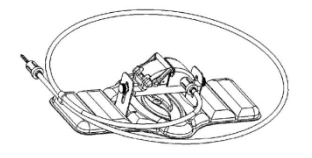

Raccord combiné EP pour valve hémostatique

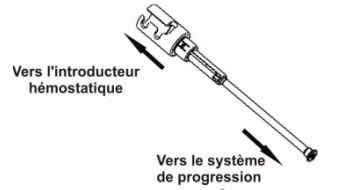

#### **COMPOSANTS MATÉRIELS** (conditionnés séparément)

Pour plus d'informations sur les composants matériels conditionnés individuellement, consulter le manuel d'installation, d'utilisation et d'entretien *Cardiodrive*.

#### **COMPOSANTS SUPPLÉMENTAIRES REQUIS**

Le système *QuikCAS* est destiné à être utilisé avec le système de navigation magnétique (SNM) Stereotaxis.

Les trois composants jetables suivants sont requis pour l'utilisation du système *QuikCAS* et sont vendus séparément.

- 1. Cathéter électrophysiologique (EP) magnétique compatible. Biosense Webster Inc.'s:
	- NaviStar® RMT Diagnostic
	- NaviStar® RMT Ablation
	- NaviStar® RMT DS
	- NaviStar® RMT Thermocool
	- Celsius® RMT
- 2. Gaine d'introduction ou de guidage spécifiée
	- à la gaine guide Preface® de Cordis.
	- à l'introducteur guide de 8,5 F Fast-Cath™ de St. Jude Medical™ et l'encoche
	- correspond au kit de la gaine de mise en place avancée de 8,5 F Convoy™ deBoston Scientific EP Technologies™, l'encoche
- 1. Composant en option
	- Adaptateur hémostatique *Cardiodrive* (ou autre adaptateur hémostatique compatible)

#### **INDICATIONS**

Le système de progression du cathéter *Cardiodrive* de Stereotaxis est uniquement destiné à faire avancer et à retirer automatiquement que les cathéters électrophysiologiques (EP) magnétiques de cartographie et d'ablation compatibles à l'intérieur du coeur du patient lorsqu'il est utilisé avec un système de navigation magnétique (SNM) Stereotaxis.

Aux Etats-Unis et au Canada,le système *Cardiodrive* n'est pas destiné à faire avancer les cathéters électrophysiologiques (EP) de cartographie et d'ablation à travers le système vasculaire coronarien ou le sinus coronaire.

 $\text{DSP}-0224 \text{ FRE}$  3

Rev: R Effective Date: 24 March 2022

#### **CONTRE-INDICATIONS**

Le système *Cardiodrive* est contre-indiqué en cas d'utilisation de catheters EP autres que les cathéters électrophysiologiques (EP) magnétiques compatibles avec le SNM Stereotaxis.

#### **Mises en garde**

- Les composants stériles *QuikCAS* sont À **USAGE UNIQUE**. Ne pas restériliser. La réutilisation du système peut compromettre les performances du *QuikCAS* et provoquer une infection.
- Le *QuikCAS* ne doit être utilisé que pour la progression ou le retrait du cathéter sous visualisation radioscopique directe.
- Veiller à ce que le sang soit complètement vidé du raccord combine EP pour valve hémostatique pendant l'installation du patient.
- La progression ou le retrait accidentel avec le système *QuikCAS* peut entraîner des lésions dans les tissus cardiaques sensibles et provoquer ainsi une arythmie.
- Les composants du système *QuikCAS* sont stériles et doivent être manipulés dans des conditions stériles. Contrôler l'intégrité de l'emballage afin de s'assurer que le dispositif est maintenu en conditions stériles.

#### **Précautions**

- Seuls les médecins spécialement formés sont autorisés à utiliser le système *QuikCAS*.
- Toujours réduire les champs magnétiques avant de procéder à l'assemblage ou au désassemblage des composants *QuikCAS*, ou avant d'introduire ou retirer le cathéter.
- Le SNM utilisé avec le système *QuikCAS* produit un fort champ magnétique pendant l'intervention. Ce champ magnétique peut transformer les objets métalliques en projectiles s'ils ne sont pas suffisamment maintenus à distance.
- Consulter le manuel d'utilisation du SNM concernant les measures de precaution
- Retenir la jambe du patient pour qu'elle ne plie pas trop car cela pourrait affecter les performances du système *QuikCAS* et imposer une pression excessive au site d'accès vasculaire.
- Inspecter attentivement le dispositif pour s'assurer de l'absence de défauts, de son fonctionnement correct et de son intégrité avant d'introduire le cathéter dans le corps du patient.
- Ne pas utiliser de composants *QuikCAS* endomm.
- Utiliser les composants stériles du système *QuikCAS* avant la date limite d'utilisation indiquée sur l'emballage du produit.

#### **PRÉPARATION AVANT UTILISATION**

- 1. Respecter les instructions fournies dans le manuel d'installation, d'utilisation et d'entretien *Cardiodrive* concernant la configuration de l'interface utilisateur et des composants moteurs du système.
- 2. Sortir le plateau de composants stériles *QuikCAS* de la boîte.
- 3. Avant d'être utilisé, le logiciel *Navigant* version 3.0.6.X ou supérieure requiert la lecture d'un **code-barres d'activation**. Ce code-barres, identifiable par le symbole du « Code d'activation » indiqué ci-dessous, se trouve sur l'étiquette du plateau et sur le haut de la boîte. Lorsque le système le demande, lire le code-barres en passant le lecteur sur l'une des deux étiquettes. Il suffit de le lire une fois.

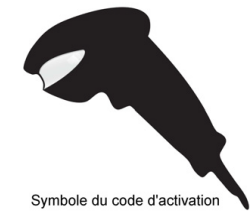

4. En utilisant une technique stérile, tirer le couvercle du plateau externe des composants stériles.

5. En utilisant toujours une technique stérile, retirer le plateau interne du plateau externe et tirer son couvercle.

- 6. Vérifier que les composants ne sont pas endommagés. En cas de détérioration, ne pas tenter de réparer. Utiliser des composants stériles *QuikCAS* neufs pour l'intervention.
- 7. Retirer le système de progression pré-assemblé du plateau. L'orienter de façon à diriger le câble d'entraînement (sur le système de progression) à l'opposé du site d'introduction visé.
- Placer le système de progression sur la jambe du patient afin d'assurer une mise en place la plus à l'horizontale possible.
- 9. Tirer le levier du système de progression vers la position DÉVERROUILLÉ

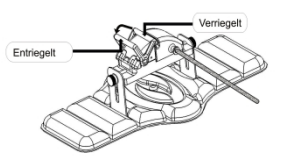

10. Raccorder le câble d'entraînement flexible à l'unité motrice.

*Avertissement : Un raccordement mettant en contact les champs stérile et non stérile est requis.*

- a. Passer l'extrémité du câble d'entraînement flexible stérile à une autre personne pour qu'elle le branche à l'unité motrice (hors du champ stérile).
- b. Prendre le câble d'entraînement flexible métallique et l'insérer dans le raccord Luer-Lock situé sur l'unité motrice. Le carré du câble d'entraînement doit s'aligner avec le carré du connecteur de l'unité motrice.
- c. Serrer le raccord Luer-Lock pour assurer un raccordement solide.
- 11. Placer l'unité motrice au pied du lit de façon à ce que le cable d'entraînement flexible forme un « S » sur le champ étendu sur le patient. Réduire autant que possible le mou du câble sans tirer contre le système de progression.
- 12. Passer à la préparation du patient.

#### **PRÉPARATION DU PATIENT**

**Remarque**: Immobiliser ou retenir la jambe du patient pour qu'elle ne plie pas trop car cela pourrait affecter les performances du système *QuikCAS* et imposer une pression excessive au site d'accès vasculaire.

- 1. Préparer et faire progresser l'introducteur conformément au mode d'emploi du fabricant. Retirer le cathéter EP magnétique compatible de son conditionnement stérile.
- 2. Sortir le raccord combiné EP pour valve hémostatique (ou autre adaptateur d'hémostase compatible) du plateau stérile. Ce raccord est destiné à être utilisé avec trois gaines d'introduction différentes disponibles sur le marché. L'encoche 1 correspond au kit de la gaine de mise en place avancée de 8,5 F Convoy™ deBoston Scientific EP Technologies™, l'encoche 2 à l'introducteur guide de 8,5 F Fast-Cath™ de St. Jude Medical™ et l'encoche 3 à la gaine guide Preface® de Cordis.

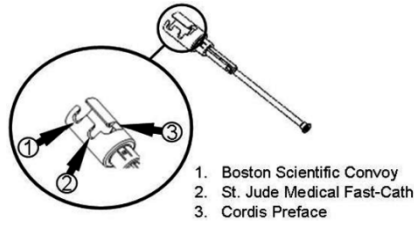

3. S'assurer que le tube de dérivation du raccord combiné EP pour valve hémostatique se trouve en position RÉTRACTÉ ET VERROUILLÉ. Si ce n'est pas le cas, tirer sur l'extrémité proximale du raccord  $\mathcal{C} \mathcal{T}$ , puis tourner pour verrouiller  $\mathscr{L}$ 

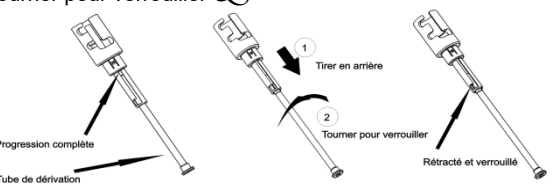

4. ec précaution, aligner le raccord combiné EP pour valve hémostatique à la valve hémostatique de l'introducteur. Saisir l'introducteur juste en aval de la valve hémostatique  $\mathcal{C} \mathcal{T}$  Faire glisser le raccord combiné EP pour valve hémostatique sur la valve hémostatique, puis tourner pour verrouiller sur la branche latérale  $\&$ . Si une résistance se fait sentir pendant la rotation et le verrouillage de la branche latérale, c'est parce que les composants ne sont pas correctement alignés.

*Remarque: Si ces deux composants ne sont pas alignés, le tube de dérivation du raccord combiné EP pour valve hémostatique avancera de*  façon déviée. Le cathéter rencontrera dans ce cas une certain résistance *lors de son insertion dans la valve hémostatique de l'introducteur.*

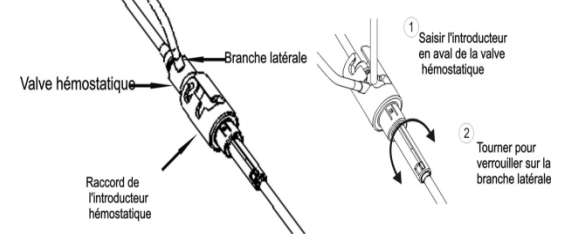

- 5. Préparer le cathéter EP magnétique compatible conformément au mode d'emploi du fabricant.
- 6. Raccorder une seringue à la branche latérale de l'introducteur hémostatique EP.
- 7. Tourner l'extrémité proximale du raccord combiné EP pour valve hémostatique pour verrouiller le tube de dérivation. Faire progresser lentement le tube de dérivation jusqu'à ce que l'extrémité distal touche la valve hémostatique.
- 8. Insérer et faire avancer lentement l'extrémité du cathéter EP magnétique compatible à travers le raccord combiné EP pour valve hémostatique jusqu'à ce qu'elle touche la valve hémostatique.
- 9. Pousser **simultanément** l'extrémité du raccord combiné EP pour valve hémostatique et l'extrémité du cathéter EP magnétique compatible dans l'introducteur hémostatique. Ouvrir la valve hémostatique et faire avancer le cathéter sans résistance.
- 10. Une fois la valve hémostatique ouverte, poursuivre la progression de la partie distale flexible du cathéter dans l'introducteur, au-delà de la valve hémostatique.

*Remarque: Contrairement aux cathéters EP classiques, les catheters EP magnétiques compatibles disposent d'une partie distale très flexible. Pour éviter d'endommager le cathéter, toujours utiliser le raccord combiné EP pour valve hémostatique pour ouvrir la valve hémostatique afin d'y passer la partie distale flexible du cathéter.*

- 11. Ouvrir la valve de la branche latérale et vider **LENTEMENT** le sang dans la seringue jusqu'à ce qu'il ne reste plus d'air dans le système. Un vidage lent est nécessaire afin d'éviter toute entrée d'air provenant de l'extrémité distale du raccord combiné EP pour valve hémostatique.
- 12. Fermer la valve de la branche latérale et retirer la seringue. Vider la seringue, puis la remplir de sérum physiologique stérile. Retirer tout l'air de la seringue remplie de sérum physiologique, puis la rebrancher à la branche latérale. Ouvrir la branche latérale et rincer le système à l'aide du serum physiologique jusqu'à ce que le tube du raccord combiné EP pour valve hémostatique ne présente plus une trace de sang. Alors que le liquide de rinçage est présent, retirer l'embout du raccord combiné EP pour valve hémostatique de l'introducteur et tourner l'extrémité proximale du raccord sur la position RÉTRACTÉ ET VERROUILLÉ. La valve hémostatique se ferme donc sur le corps du

cathéter et empêche l'air de pénétrer dans le système, stoppant ainsi toute arrivée de sang.

- 13. Avancer le cathéter et le raccord combiné EP pour valve hémostatique dans le système de progression :
	- a. Placer l'extrémité proximale du raccord combiné EP pour valve hémostatique dans la fente du système de progression. La fente se trouve au bout du canal du cathéter, à l'opposé du câble d'entraînement.
	- b. Positionner le cathéter dans le fond du canal. Si le cathéter n'est pas complètement logé dans le canal, il risque de rester coincé une fois le système de progression fermé.

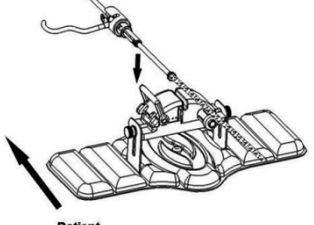

**Patient** 

14. Fermer le système de progression. *Vérifier que le cathéter est complètement installé dans le canal et que le levier est en position VERROUILLÉ.*

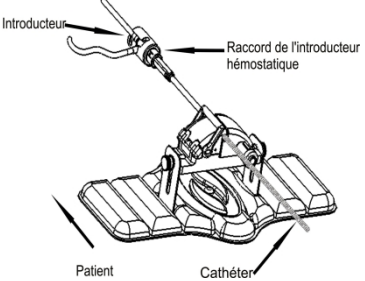

- 15. Desserrer les vis de décompression du système de progression pour assurer un ajustement vertical lors de la mise en place sur le patient.
- 16. Régler la position du système de progression pour que le tube du raccord combiné EP pour valve hémostatique soit le plus droit possible. Resserrer les vis de décompression.
- 17. S'assurer que le câble d'entraînement flexible forme toujours un « S » sur le champ étendu sur le patient. Fixer le câble d'entraînement flexible sur le champ à l'aide de sparadrap.
- 18. Mettre le levier en position DÉVERROUILLÉ sur le système de progression et faire avancer manuellement le cathéter jusqu'à ce que son extrémité entre dans le coeur.

*Remarque: Ne pas utiliser le système QuikCAS pour faire avancer*  l'extrémité du cathéter à travers l'introducteur. Selon le type d'introducteur et *la courbe distale utilisés, la force nécessaire pour faire avancer l'extrémité du cathéter à travers l'introducteur peut être supérieure à celle que peut fournir le système QuikCAS.*

19. Mettre le levier en position VERROUILLÉ sur le système de progression. Vérifier que le cathéter est complètement installé dans le canal et que le levier est en position VERROUILLÉ. Le cathéter est ainsi connecté au système de progression et permet alors d'utiliser le système *QuikCAS*.

Si le cathéter est coincé dans le système de progression, mettre le levier en position DÉVERROUILLÉ. Positionner le cathéter dans le fond du canal et mettre le levier en position VERROUILLÉ.

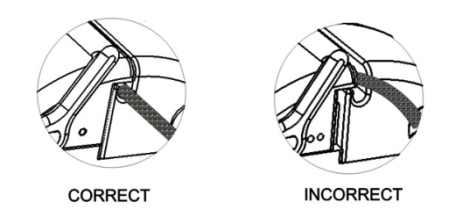

20. Passer à la procédure d'utilisation du système *QuikCAS*.

 $\text{DSP}-0224 \text{ FRE}$  5 Rev: R Effective Date: 24 March 2022

#### **UTILISATION DU SYSTÈME** *QuikCAS*

*Remarque: Si le système QuikCAS est défaillant, consulter la section Dépannage.*

- 1. Le médecin peut faire avancer ou retirer le cathéter comme il le souhaite à partir de l'interface utilisateur. Consulter le manuel d'installation, d'utilisation et d'entretien *Cardiodrive* pour obtenir des instructions complètes.
- 2. Lors de l'intervention d'EP, aspirer le liquide et rincer l'introducteur conformément au mode d'emploi du fabricant.
- 3. Adopter la méthode standard consistant à raccorder un goutte-àgoutte d'anticoagulant continu sous pression dans la branche latérale, conformément au mode d'emploi du fabricant de l'introducteur.

#### **DÉPANNAGE**

*Remarque: Si le système QuikCAS est défaillant suite à ces procédures, consulter le manuel d'installation, d'utilisation et d'entretien Cardiodrive.*

- 1. Si le cathéter cesse d'avancer ou de se retirer doucement, procéder aux vérifications suivantes.
	- a. Vérifier que l'extrémité du cathéter n'a pas été rétractée dans la partie distale courbée de l'introducteur. Si tel est le cas, ouvrir le système de progression et faire avancer manuellement le cathéter jusqu'à ce que l'extrémité entre dans le coeur.
	- b. Vérifier que le raccord combiné EP pour valve hémostatique et le canal du cathéter du système de progression sont toujours alignés avec l'introducteur. Desserrer la vis de decompression et effectuer les réglages nécessaires.
	- c. Vérifier que le raccord combiné EP pour valve hémostatique se trouve en position RÉTRACTÉ ET VERROUILLÉ.
	- d. Aspirer l'introducteur pour enlever l'accumulation de fibrine, conformément au mode d'emploi du fabricant.
	- e. Observer le corps d'entraînement interne du câble d'entraînement flexible lors de la progression ou du retrait. Si le corps d'entraînement interne se déplace, passer à l'étape suivante. Si le corps d'entraînement interne ne se déplace pas, consulter le manuel d'installation, d'utilisation et d'entretien *Cardiodrive*.
	- f. Mettre le levier en position DÉVERROUILLÉ sur le système de progression. Faire pivoter lentement le corps du cathéter EP magnétique compatible d'environ 90 degrés. Fermer le système de progression. Si le cathéter a glissé dans le système de progression, une zone « usée » peut se former sur le corps du cathéter. La rotation du corps du cathéter est donc nécessaire pour éviter la formation de cette zone « usée » pendant temps restant de la procédure électrophysiologique.
- 2. Si après avoir lu le code-barres d'activation, le système ne s'active pas, procéder aux vérifications suivantes.
	- a. Vérifier que la date limite d'utilisation n'est pas dépassée. Si le dispositif a dépassé cette date, le remplacer par un autre dispositive dont la date limite d'utilisation n'est pas encore atteinte.
	- b. Vérifier que le dispositif n'a pas déjà été utilisé. Le dispositif est à usage unique.
	- c. Vérifier que le code-barres d'activation n'est pas endommagé. Si tel est le cas, saisir le code à chiffres lorsque le système le demande.
	- d. Après avoir effectué les vérifications ci-dessus, contacter Stereotaxis pour obtenir une aide supplémentaire.

#### CLAUSE DE NON-RESPONSABILITÉ ET LIMITATION DE RECOURS

STEREOTAXIS NE DONNE AUCUNE GARANTIE, EXPLICITE OU IMPLICITE, CONCERNANT LE DISPOSITIF DÉCRIT DANS LE PRÉSENT DOCUMENT. STEREOTAXIS REFUSE TOUTE REPRÉSENTATION OU GARANTIE, EXPLICITE OU IMPLICITE, Y COMPRIS, MAIS SANS S'Y LIMITER, LES GARANTIES DE QUALITÉ MARCHANDE, D'APTITUDE À UN USAGE PARTICULIER, DE CONFORMITÉ OU DE NON-CONTREFAÇON, DÉCOULANT DE LOIS OU DE RÈGLEMENTS, OU DÉCOULANT D'UN COMPORTEMENT, DE TRANSACTIONS OU D'UN USAGE COMMERCIAL.

STEREOTAXIS, INC. DÉCLINE TOUTE RESPONSABILITÉ EN CAS DE DOMMAGES DIRECTS, INDIRECTS OU ACCESSOIRES, À L'EXCEPTION DE CEUX PRÉVUS AU TITRE DES DISPOSITIONS SPÉCIFIQUES DE LA LOI.

STEREOTAXIS NE DOIT PAS ÊTRE TENU RESPONSABLE DES DOMMAGES DIRECTS, INDIRECTS OU ACCESSOIRES RÉSULTANT DE LA RÉUTILISATION DU PRÉSENT DISPOSITIF.

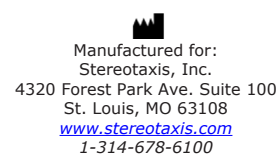

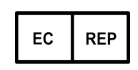

MDSS (Medical Device Safety Service GmbH) Schiffgraben 41 30175 Hannover, Germany

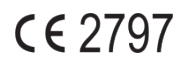

©Stereotaxis, Inc. 2015

DSP-0224 FRE 7 Rev: R Effective Date: 24 March 2022

Refer to the change control in the quality management system for the electronic signatures. Date of Last Signature:05-May-2022 20:12 (GMT)